# Projet pilote de connexion au nuage de l'Alliance

Cas d'usage potentiels

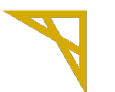

Alliance de recherche numérique du Canada

**Digital Research Alliance** of Canada

## Table des matières

#### **Cas d'usage représentatifs**

Portail Web extensible pour les équipes de recherche

Environnements hybrides

- i. Calcul interactif extensible Jupyter Notebook
- ii. Flux de travail hybride personnalisé Kubernetes/conteneurs d'environnements

iii. Grappes de CHP locales avec rafales automatiques ou manuelles dans le nuage public

Traitement infonuagique du travail de CHP spécialisé

Accès aux technologies en cours de recherche et développement

**Formation** 

# **Cas d'usage représentatifs**

# Portail Web extensible pour les équipes de recherche

#### **Description de l'expérience utilisateur**

Un groupe de recherche a mis en place une plateforme pour la gestion de l'accès aux données de recherche. L'accès à ces données est un service offert à une communauté de recherche en particulier au moyen d'un portail Web à l'interface personnalisée et conviviale qui permet à l'utilisateur de trouver, d'obtenir, d'analyser ou de réutiliser des données interopérables (principes FAIR). Il est souvent nécessaire de créer des comptes d'utilisateur avec authentification pour gérer l'accès au portail ou contrôler l'accès à des données dont l'utilisation est restreinte.

Les données sont généralement gérées à partir d'un dépôt (base de données, fichier sur disque, entrepôt d'objets, etc.) contenant aussi toutes les métadonnées qui décrivent leurs caractéristiques importantes. Comme ces données sont parfois volumineuses, l'extensibilité du dépôt peut être cruciale. Même si la méthode principale d'accès aux données du dépôt reste le portail Web, il est souvent nécessaire de permettre un accès direct au dépôt au moyen d'une API de requête Web. De cette façon, les chercheuses et chercheurs peuvent choisir d'utiliser l'interface utilisateur du portail Web ou l'API de requête Web pour accéder aux données, en fonction de leurs besoins et de leur savoir-faire.

Le groupe de recherche doit gérer l'infrastructure ci-dessus (portail Web et dépôt), y compris le déploiement des logiciels de gestion (portail Web et dépôt), le développement et l'exploitation (portail Web et dépôt) et la curation de données (dépôt). Ces services sont permanents (ils doivent être fonctionnels en permanence) et doivent pouvoir augmenter les ressources au besoin pour certaines tâches d'analyse et de requêtes. Il est utile de disposer d'un éventail d'options de surveillance de la disponibilité et de la performance, et cela peut s'avérer indispensable au groupe de recherche pour assurer la rapidité de réponse pour l'utilisateur final.

#### **Exemple(s)**

La plateforme iReceptor (https://gateway.ireceptor.org) est un exemple du cas d'usage cidessus. iReceptor utilise la plateforme infonuagique OpenStack Arbutus pour gérer et faire fonctionner son portail Web et son infrastructure de dépôt, et se sert de la plateforme de CIP Cedar pour le calcul.

iReceptor héberge des milliards de séquences annotées au sein de l'ADC (AIRR Data Commons) et utilise un modèle extensible pour agrandir ses dépôts. Si un dépôt est déjà « plein » au moment d'y ajouter de nouvelles données sélectionnées, une nouvelle instance de dépôt est créée. L'équipe d'iReceptor est responsable de 14 de ces instances de dépôts de « production » (ex. : https://covid19-1.ireceptor.org). Ces instances sont toutes permanentes (elles fonctionnent en permanence) et sont présentement exécutées sur le nuage Arbutus. Chaque instance de dépôt représente un ensemble d'images Docker gérées dans Docker Compose.

iReceptor Gateway est le portail Web qui coordonne l'accès aux données de l'ADC : c'est une application Web exécutée par une seule instance du nuage Arbutus. L'application est déployée automatiquement lorsqu'une modification est poussée vers une branche Git spécifique (en utilisant des hooks Git) et les tests unitaires et fonctionnels sont effectués. Le déploiement échoue si ces tests sont négatifs.

Lorsque iReceptor Gateway effectue une analyse de données qui nécessite une forte puissance de calcul, les données sont stockées sur la plateforme de CIP Cedar et les tâches d'analyse sont placées en file d'attente et exécutées à partir d'un « compte communautaire ». iReceptor utilise l'intergiciel Tapis project du Texas Advanced Computing Centre pour entreposer les données et organiser les tâches sur Cedar.

Toutes les composantes utilisent des instances de développement. Un ensemble d'instances « intermédiaires » de dépôt est mis en place pour imiter certains dépôts de production afin que la curation de données puisse être effectuée sans avoir d'incidence sur les dépôts en place (la curation de données efficace et les requêtes de production efficaces ne sont pas compatibles). Ces instances sont utilisées par les curatrices et curateurs de données pour ajouter de nouveaux jeux de données aux dépôts. Les membres de l'équipe de développement utilisent les instances pour mettre en place la pile de logiciels de dépôt d'iReceptor Turnkey et la pile de logiciels d'iReceptor Gateway.

Le développement d'iReceptor Turnkey se fait localement, sur une image Docker de base de données, de curation de données ou d'API de service Web. Une fois les tests réalisés, le code est poussé vers la branche de production sur GitHub et les images Docker sont créées et poussées vers Docker Hub. On peut ensuite modifier les dépôts (avec les nouvelles images Docker) en effectuant une mise à jour de l'instance de dépôt, ce qui arrête les images Docker, tire les nouvelles images au besoin et redémarre la pile de logiciels. Les dépôts ne sont PAS déployés automatiquement, puisque ce serait risqué de le faire dans une base de données.

Un ensemble d'instances de passerelles intermédiaires d'iReceptor sont exécutées et le déploiement automatique est activé par des poussées vers des branches Git spécifiques. Mettre en production un logiciel nécessite normalement un développement local sur une instance de passerelle et le fusionnement du code avec la branche master (qui déploie le code vers la passerelle intermédiaire d'iReceptor). Une fois les tests réalisés et le déploiement de production approuvé, une requête de fusion avec la branche de production est envoyée. Après l'approbation de la requête et la fusion, la plateforme est déployée automatiquement vers la passerelle de production d'iReceptor.

# Environnements hybrides

### i. Calcul interactif extensible – Jupyter Notebook

#### **Description de l'expérience utilisateur**

Les chercheuses et chercheurs se connectent au tableau de bord d'un portail préconfiguré qui leur permettra de lancer à distance des applications de bureau et des séances de travail commun et qui mettra à leur disposition des grappes pour applications parallèles au besoin. Des progiciels populaires de gestion de la recherche et des processus sont déjà constitués et peuvent être lancés en un seul clic. Le transfert de données se fait par glisser-déposer, avec stockage infonuagique permanent.

De modestes ressources matérielles sont disponibles gratuitement (sur les nuages communautaire et commercial). Les demandes de ressources plus importantes seront mises en file d'attente ou exécutées à l'aide de ressources infonuagiques commerciales, selon la volonté des chercheuses et chercheurs d'utiliser un système de frais par utilisation. L'Alliance agit en tant qu'intermédiaire entre l'utilisateur et le vendeur de services infonuagiques commerciaux, et les frais seront facturés mensuellement ou trimestriellement aux chercheuses et chercheurs. La plateforme permettra l'établissement d'un budget et le contrôle des coûts (ex. arrêt immédiat en cas de dépassement du budget).

#### **Exemple(s)**

Portail de gestion en nuage des processus scientifiques. Personne diplômée en informatique utilisant le nuage commercial au moyen d'un portail intergiciel à interface utilisateur graphique qui gère les images, le lancement, la mise à l'échelle et les contrôles budgétaires, ce qui lui permet d'avoir un accès immédiat sur demande à des ressources de calcul personnalisées à l'échelle. La pile pourrait comprendre, par exemple, Ronin pour la gestion du nuage, avec un nœud principal permanent exécutant Jupyter Notebook pour le prototypage et pour l'exécution de l'instance de base de données PostgreSQL. Les simulations de grande envergure seraient soumises à l'ordonnanceur SLURM local pour être exécutées dans une grappe à mise à l'échelle automatique gérée par Ronin.

2i2c/Syzygy : Les carnets Jupyter rendent le calcul interactif possible en permettant aux utilisatrices et utilisateurs de manipuler du code, des équations, des visualisations et des expositions dans un environnement familier : leur navigateur. La plateforme Syzygy, de l'Université de la Colombie-Britannique et du PIMS (Pacific Institute for the Mathematical Sciences), a permis de construire et gérer le plus grand réseau de JupyterHubs au monde, qui offre aujourd'hui des carnets-services à plus de 21 000 personnes, dans 18 établissements d'enseignement supérieur, et est utilisé chaque jour par des milliers de personnes. Les données sont de plus en plus importantes pour la recherche et l'éducation, et la capacité à les manipuler, à visualiser les résultats et à maîtriser des techniques comme l'apprentissage machine sont maintenant des compétences de base dans le monde universitaire et ailleurs. Dans le projet pilote de connexion au nuage de l'Alliance, la plateforme Syzygy pourrait devenir un service national mettant à profit l'infonuagique communautaire et l'infonuagique commerciale.

### ii. Flux de travail hybride personnalisé Kubernetes/conteneurs d'environnements

#### **Description de l'expérience utilisateur**

La chercheuse ou le chercheur se connecte à un portail Web fournissant une plateforme et un flux de travail pour le calcul distribué sur un nuage hautement personnalisé. Auparavant, la plateforme sophistiquée fonctionnait directement sur le nuage communautaire, mais la nouvelle version permet maintenant d'étendre la capacité de calcul au nuage public. Selon les crédits alloués (disponibles au moyen d'un autre portail de gestion de nuage public), la plateforme permettra à l'utilisateur de lancer des instances de calcul dans le nuage public, surtout pour les besoins urgents de calcul en rafale. La mise en place des instances de calcul et des logiciels de recherche, ainsi que la migration de données vers le nuage public, sont exécutées automatiquement par la plateforme.

L'Alliance agit en tant qu'intermédiaire entre l'utilisateur et le fournisseur de services infonuagiques commerciaux, et les frais seront facturés mensuellement ou trimestriellement aux chercheuses et chercheurs (ou à l'organisation représentante, comme CANFAR). La plateforme permettra l'établissement d'un budget et le contrôle des coûts (ex. arrêt immédiat en cas de dépassement du budget).

#### **Exemple(s)**

Le portail scientifique de CANFAR (Canadian Advanced Network for Astronomical Research – Réseau de pointe canadien pour la recherche en astronomie) fournit une plateforme scientifique pour l'analyse et la distribution de données d'observations astronomiques. La plateforme permet aux astrophysiciennes et astrophysiciens du Canada et de l'étranger de stocker, de partager, d'étalonner et d'analyser de très grands ensembles de données d'observation. Le portail utilise des conteneurs personnalisés et des kubernetes pour fournir des machines virtuelles installées et exécutées dans le nuage de l'Alliance. Le projet pilote de connexion au nuage de l'Alliance intégrera à la plateforme des capacités de calcul en rafale dans le nuage public. Le CANFAR sera responsable de l'allocation des crédits d'utilisation et de l'absorption des coûts potentiels associés à l'exécution des tâches sur le nuage public, ainsi que du contrôle et de la gestion de cette utilisation dans le respect du budget alloué.

### iii. Grappes de CHP locales avec rafales automatiques ou manuelles dans le nuage public

#### **Description de l'expérience utilisateur**

Une utilisatrice ou un utilisateur à qui des ressources ont été allouées (pour un projet représentant une priorité de recherche) et les ayant largement sous-utilisées envoie une demande de tâche à un centre local de CHP géré par un fournisseur de CHP (comme l'Alliance). La file d'attente du centre local de CHP est déjà pleine (et contient plusieurs demandes sans ressources allouées), ce qui veut dire que la demande de l'utilisatrice ou de l'utilisateur attendra très longtemps avant d'être traitée. Cette situation engendre une mauvaise expérience pour l'utilisateur et une expérience négative pour le service de CHP de l'Alliance et son processus d'allocation des ressources.

*Rafale automatique :* Afin de répondre aux besoins de recherche de l'utilisatrice ou de l'utilisateur à qui on a alloué des ressources, l'ordonnanceur choisit d'envoyer une rafale vers le nuage public pour exécuter la tâche. L'utilisateur final n'est pas nécessairement conscient de cet événement, qui produit simplement un traitement plus rapide de la tâche et une plus grande satisfaction de l'utilisateur final.

Le coût de la rafale vers le nuage public est absorbé par le service de CHP de l'Alliance plutôt que par l'utilisateur final. L'Alliance a planifié un budget pour le CHP local, ainsi que pour les rafales vers le nuage public, dans le cadre de sa stratégie de soutien à la communauté de recherche du Canada. Le budget des rafales vers le nuage public vise à permettre l'augmentation de la capacité du système ainsi qu'à répondre aux demandes en rafale des utilisatrices et utilisateurs à qui des ressources ont été allouées.

*Rafale manuelle :* Une chercheuse ou un chercheur veut exécuter une charge de travail normale en CHP sur une grappe locale traditionnelle en utilisant un ordonnanceur. Lorsqu'un besoin de calcul prioritaire se présente, la personne choisit une liste d'attente d'un ordonnanceur (comme SLURM), pour une rafale vers le nuage public. Le système vérifie que l'utilisatrice ou l'utilisateur possède assez de crédits et un budget suffisant pour la tâche de calcul, puis configure et exécute la tâche dans le nuage public. Lorsque la tâche est accomplie, le système ferme les instances de nuage public et présente les données sortantes et les résultats dans le système de fichier d'origine.

L'allocation des crédits est gérée sur un autre portail de gestion de nuage public, fourni par l'Alliance. La mise en place des instances de calcul et des logiciels de recherche, ainsi que la migration de données vers le nuage public, sont exécutées automatiquement par la plateforme. L'Alliance agit en tant qu'intermédiaire entre l'utilisateur et le fournisseur de services infonuagiques commerciaux, et les frais seront facturés mensuellement ou trimestriellement aux chercheuses et chercheurs. La plateforme permettra l'établissement d'un budget et le contrôle des coûts (ex. arrêt immédiat en cas de dépassement du budget).

#### **Exemple(s)**

#### *Rafale automatique*

L'Alliance exécute une charge de travail normale sur une grappe locale traditionnelle en utilisant un ordonnanceur (ex. SLURM). Ces ressources locales ont une portée limitée et répondent mal aux demandes en rafale. L'Alliance prévoit un budget pour l'infonuagique publique afin d'améliorer ses capacités de CHP sur place. C'est elle qui choisit quelles charges de travail seront envoyées vers le nuage public (et pas l'utilisateur). Le coût de cette extension du système est absorbé par l'Alliance dans le cadre de son service de CHP pour la communauté de recherche canadienne.

De cette façon, l'Alliance peut utiliser ses propres critères pour déterminer quelles tâches seront envoyées vers le nuage public :

- Les tâches qui ont la possibilité d'être exécutées dans le nuage, comme les tâches qui doivent déplacer beaucoup de données, ne seront pas envoyées vers le nuage public.
- Les tâches qui peuvent bénéficier de certains avantages de l'infonuagique, comme les grands nœuds de mémoire ou les capacités matérielles spécifiques (processeurs graphiques spécialisés, réseaux de portes programmables in situ, etc.) seront envoyées vers le nuage public.
- Les tâches auxquelles on a alloué des ressources (un projet identifié comme une priorité scientifique) sous-utilisées, mais qui sont dans une file d'attente depuis longtemps (charge de travail en rafale) seront envoyées vers le nuage public.

Cette extension est transparente (en grande partie) pour l'utilisateur final, qui bénéficie d'une meilleure expérience et n'a pas besoin de s'inquiéter des coûts. L'Alliance peut plus facilement fournir des ressources personnalisées aux utilisatrices et utilisateurs. Elle peut aussi gérer l'utilisation du nuage public. Aucune création de compte ni gestion des coûts n'est nécessaire sur la plateforme infonuagique.

#### *Rafale manuelle*

Cette situation est une sous-catégorie du cas d'usage précédent, où l'utilisatrice ou l'utilisateur a la possibilité d'envoyer une demande vers une file d'attente prévue pour le nuage public. Si la personne possède un compte sur le nuage public, et assez de fonds dans ce compte pour acquitter les frais associés à sa tâche, cette dernière sera envoyée vers le nuage public. Un autre critère est donc ajouté à la liste ci-haut :

• Les tâches envoyées vers une file d'attente prévue pour le nuage public, par une utilisatrice ou un utilisateur possédant assez de fonds/crédits dans le service infonuagique de l'Alliance pour acquitter les frais associés à sa tâche.

Exemples de service de CHP infonuagique utilisant **Magic Castle**

- Grappe de CHP virtuel sur demande via le service MC-Hub
	- o Deux modes de fonctionnement
- § Projet infonuagique unique partagé par tous les utilisateurs du portail. Un seul portail, un seul nuage, un seul projet
	- https://mc.computecanada.dev/
- § L'utilisateur enregistre les renseignements d'identification associés à un projet infonuagique dont il est propriétaire. Un seul portail, plusieurs nuages, plusieurs projets https://dev.mc.computecanada.dev/
- o Les deux modes de fonctionnement sont présentement limités à OpenStack, car MC-Hub ne permet que la collecte de quotas d'OpenStack.
- JetStream2 utilise Magic Castle comme solution virtuelle pour les grappes SLURM dans CACAO
	- o https://docs.jetstream-cloud.org/ui/cacao/deployment\_magic\_castle/
- Calcul de recherche
	- Plateforme de grappes privées SD4Health pour les données de recherche sensibles
		- o Fournisseur : Nuage Juno OpenStack de Calcul Québec
	- Grappe infonuagique de CHP Arbutus
		- o Fournisseur : nuage WestDRI Arbutus OpenStack
		- o Instances permanentes :
			- 15 x 56 cœurs, 240 Go RAM
			- § 1 x 4 cœurs, 22 Go RAM, 1 vGPU V100 8 Go
		- o Instance avec mise à l'échelle automatique :
			- 12 x 32 cœurs, 120 Go RAM
			- § 10 x 4 cœurs, 22 Go RAM, 1 vGPU V100 8 Go
	- Plateforme EESSI CI/CD pour le déploiement de logiciels sur CVMFS
		- o Fournisseur : AWS
		- o Instance avec mise à l'échelle automatique :
			- § 8 x AWS Graviton2 16 cœurs, 32 Go RAM (c6g.4xlarge)
			- § 4 x AWS Graviton3 16 cœurs, 32 Go RAM (c7g.4xlarge)
			- § 8 x Intel Haswell 16 cœurs, 30 Go RAM (c4.4xlarge)
			- § 4 x Intel Skylake 16 cœurs, 32 Go RAM (c5.4xlarge)
			- § 4 x AMD Zen2 16 cœurs, 32 Go RAM (c5a.4xlarge)
			- § 4 x AMD Zen3 16 cœurs, 32 Go RAM (c6a.4xlarge)
	- Apprentissage machine pour le concours d'optimisation combinatoire à la conférence NeurIPS 2021
		- o Fournisseur : nuage WestDRI Arbutus OpenStack
		- o Références
			- https://www.ecole.ai/2021/ml4co-competition/

# Traitement infonuagique du travail de CHP spécialisé

#### **Description de l'expérience utilisateur**

La chercheuse ou le chercheur se connecte à la plateforme-service du fournisseur d'un nuage public afin d'y lancer des simulations de CHP spécialisé pour lesquelles elle ou il n'a pas les ressources disponibles ou suffisantes sur place. L'équipe d'aide à la recherche sur le nuage de l'Alliance a configuré son service de CHP pour qu'il prenne en charge des cas d'utilisation bien précis et pour qu'il soit compatible avec les logiciels de recherche et la pile matérielle. Le budget et les crédits pour le nuage sont gérés dans un système de gestion infonuagique centralisé distinct fourni par un tiers; de cette façon, le personnel de l'Alliance ainsi que les chercheuses et chercheurs peuvent voir et régler les aspects financiers.

#### **Exemple(s)**

Cas particuliers possibles :

- · On a besoin d'accélérer les calculs ou d'accéder à de nouvelles fonctionnalités à l'aide de technologies GPU de pointe qui ne sont pas offertes ou disponibles sur place.
- On veut se prévaloir de processeurs et/ou d'espace mémoire sur les serveurs qui sont beaucoup plus nombreux/volumineux que ce qui est disponible sur place.
- Le fournisseur du nuage public est le seul à proposer dans sa pile certains logiciels de recherche, outils de visualisation ou flux de travail, et passer par lui est une solution plus rapide et globalement plus économique que de dépenser temps et argent pour reproduire la même offre de services à l'interne.
- · On a des contraintes de temps pour certains travaux, qui doivent être traités très rapidement, et on a les fonds pour externaliser le tout sur le nuage public.

### Accès aux technologies en cours de recherche et développement

#### **Description de l'expérience utilisateur**

La chercheuse ou le chercheur veut faire l'essai de technologies de calcul avancées (simulation ou informatique quantiques, architecture RISC, puces personnalisées d'IA avancée, etc.) qui pourraient être utiles à sa recherche. Or, ces technologies sont en cours de recherche et développement et les coûts d'acquisition à l'interne seraient excessifs. Elle ou il se tourne vers l'équipe de l'Alliance, qui la ou le redirigera vers un fournisseur du nuage public offrant l'accès par sa plateforme aux technologies en question. La chercheuse ou le chercheur sera accompagné par les expertes et experts de l'Alliance ainsi que par les équipes de spécialistes du fournisseur public. Les coûts pour la phase d'essai infonuagique seront couverts par l'Alliance à l'aide des crédits auprès du fournisseur.

#### **Exemple(s)**

Le marché de l'informatique quantique connaît actuellement une phase très intense de recherche, de développement et de croissance, qui devrait d'ailleurs se poursuivre. Plusieurs technologies et systèmes concurrents, variés et très coûteux sont en cours d'élaboration. Les plateformes publiques en ligne sont donc un canal qui propose aux chercheuses et chercheurs tout un éventail de plateformes et technologies d'informatique quantique à mettre à l'essai.

Le projet pilote de connexion au nuage de l'Alliance ne devrait ni se restreindre ni donner son appui à une ou des technologies quantiques en particulier. Un appel à participation sera lancé pour trouver des fournisseurs potentiellement ouverts à offrir un accès gratuit ou à prix réduit à leurs technologies quantiques via le nuage. L'Alliance agira comme intermédiaire et se chargera des négociations avec les fournisseurs concernant les tarifs d'utilisation, le budget et l'allocation des crédits d'utilisation.

L'éventail de technologies avancées ainsi proposées serait mis à disposition dans le cadre d'un appel à participation pour les chercheuses et chercheurs.

#### **Technologies et fournisseurs potentiels**

On compte plusieurs fournisseurs de services infonuagiques commerciaux, chacun proposant une pile technologique quantique distincte.

Il y a différentes catégories d'appareils d'informatique quantique, qui se subdivisent en souscatégories technologiques. Et pour chacune de ces technologies, différents fournisseurs proposent des appareils fonctionnant selon toutes sortes d'échelles, de degrés de fidélité, de taux d'erreur et de temps de cohérence. Vu cette pléthore d'options, il sera très important de tenir compte des utilisations prioritaires de ces appareils dans la communauté de la recherche canadienne ainsi que des possibilités qui s'ouvrent déjà à elle à travers d'autres initiatives. La section suivante dresse la liste des options en informatique quantique offertes sur le nuage par divers fournisseurs, le tout recoupant différentes catégories et technologies.

#### **Recuit quantique**

Le recuit quantique est une technique d'informatique quantique plus limitée que la méthode à portes – plus populaire –, mais aussi plus simple à appliquer dans certains cas. La force du recuit quantique réside dans l'optimisation, par exemple pour trouver le minimum global d'une fonction qui peut elle-même contenir plusieurs minimums locaux. Le fameux problème du commis voyageur rentrerait dans cette catégorie. Cela dit, les systèmes de recuit quantique ne se prêtent pas à tous les algorithmes quantiques; par exemple, ils ne peuvent tout simplement pas traiter l'algorithme de Shor. Reste que le recuit quantique est épargné

par bon nombre des problèmes des systèmes à portes quantiques étant donné qu'il est plus rapide (ce qui atténue le problème de la décohérence) et qu'il ne rencontre pas les mêmes erreurs. Voici quelques récentes avancées :

Bioinformatique : https://www.nature.com/articles/s41598-021-88321-5 Science des matériaux : https://journals.aps.org/prxquantum/abstract/10.1103/PRXQuantum.1.020320 Pharmaceutique : https://www.nature.com/articles/d43747-023-00021-3

#### D-Wave – Qubits supraconducteurs

L'entreprise canadienne D-Wave est le premier fournisseur en Amérique du Nord d'appareils de recuit quantique, et ses systèmes sont offerts via le nuage. Qui plus est, l'entreprise était le fournisseur choisi pour l'initiative quantique financée par ISDE dans la proposition de financement pluriannuel de l'Alliance. Le programme lancé par le QAI à l'automne dernier propose une formation et un accès à Leap, le système de recuit quantique de D-Wave qui comprend notamment une infrastructure hybride d'informatique classique et d'informatique quantique. À l'aide de ce système, D-Wave affirme pouvoir traiter des modèles d'optimisation pouvant receler 1 million de variables et 100 000 contraintes.

#### **Informatique quantique à portes**

Le plus connu des deux paradigmes, l'informatique quantique basée sur les portes, passe par l'exécution de circuits quantiques constitués d'une série de portes quantiques. On peut voir ces portes comme des opérations ou des étapes dans le calcul. Parmi les exemples de portes assez connus, citons la porte de Hadamard, la porte CNOT et les différentes rotations autour des axes. Depuis longtemps, l'informatique quantique est en quête de son Saint-Graal : un ordinateur quantique qui serait à la fois universel, tolérant aux défaillances et extensible. « Universel » signifie ici que le système arrive à traiter n'importe quel algorithme quantique. C'est là une garantie pour tout ordinateur qui peut traiter toute combinaison de portes quantiques (jusqu'au seuil de décohérence, bien sûr). À l'heure actuelle, tous les ordinateurs quantiques universels emploient des portes, mais les systèmes à portes ne sont pas tous universels. La tolérance aux défaillances signifie qu'il est possible de corriger les erreurs dans l'exécution du circuit et que l'on peut ainsi compter sur une distinction claire entre les résultats et le bruit du système. Enfin, un système est extensible si l'on peut en augmenter le nombre de qubits de manière exponentielle tout en maintenant sa connectivité ainsi qu'une longueur de cohérence raisonnable (c'est ce facteur qui limite la taille maximale d'un circuit quantique), et ce, sans accroître de manière tout aussi exponentielle le bruit du système.

Xanadu – Qubits photoniques à l'état comprimé (cette technologie n'est pas encore tout à fait au point – la force actuelle de l'entreprise résidant plutôt dans ses excellents logiciels –, mais c'est un fournisseur à suivre, et son matériel est disponible dans Amazon Bracket)

Photonic – Qubits photoniques universels qui seront bientôt disponibles dans Azure.

PASQAL – Atomes neutres

IONQ – Ions piégés

MonarQ – Qubits supraconducteurs

IBM – Qubits supraconducteurs

### Formation

#### **Description de l'expérience utilisateur**

La chercheuse ou le chercheur voudrait apprendre à employer les grappes de CHP sur Linux à des fins scientifiques et s'inscrit à des ateliers ou à des cours pratiques organisés par l'Alliance ou par un organisme affilié. Au début du cours, chaque participante ou participant reçoit un identifiant de connexion temporaire unique qui lui donne accès à une grappe de CHP à la demande conçue à cette fin. La chercheuse ou le chercheur peut ainsi se connecter à la grappe depuis son poste de travail à l'aide d'un outil gratuit ou intégré. Par la suite, elle ou il aura accès à un environnement de CHP entièrement fonctionnel qui emploie une interface de ligne de commande standard ainsi qu'un ordonnanceur pour l'exécution des tâches dans l'environnement. Nul besoin pour l'utilisatrice ou utilisateur final de connaître le détail de l'infrastructure infonuagique en arrière-plan, ou encore de savoir si les calculs se font sur place ou dans le nuage public.

Une chargée de cours ou un chargé de cours a besoin de recourir sur demande à une grappe de CHP configurable et extensible à des fins d'enseignement et de formation. La taille de sa classe peut aller d'une dizaine à une centaine d'étudiants. Or, les ressources de CHP de son établissement ainsi que le nuage communautaire sont déjà énormément sollicités, et le temps d'attente peut se faire très long. L'option infonuagique sur demande s'avère donc viable, étant donné que la chargée de cours ou le chargé de cours pourra profiter d'un accès immédiat aux ressources qu'il lui faut sur le nuage public pour lui servir de grappe de CHP traditionnelle pendant la fenêtre de temps de sa formation. Le service de grappe de CHP hébergée sur le nuage est paramétré de manière à ressembler de près à la grappe sur place. Les services de formation de l'Alliance seront aussi là pour aider la chargée de cours ou le chargé de cours à préparer et configurer la grappe, et les crédits de l'Alliance serviront à couvrir les frais d'utilisation du nuage public, le cas échéant.

#### **Exemple(s)**

Grappe de CHP sur demande dans l'environnement Linux, pour l'enseignement et la formation :

- Formation par les partenaires régionaux de l'Alliance (nuage communautaire, Arbutus ou Béluga).
	- Catalogue de formation entier de Calcul Québec pour 2023-2024, et recours par l'école du printemps à Magic Castle comme plateforme pour les exercices pratiques.
	- Programme de formation 2023-2024 de WestDRI employant aussi Magic Castle comme plateforme pour les exercices pratiques (plus de 20 cours).
- L'Université de l'Alberta l'utilise aussi pour son camp d'entraînement semestriel (printemps, automne, hiver).
- ACENET se sert de Magic Castle dans son école d'été et ses ateliers réguliers ainsi que comme outil d'aide à la formation lors des ateliers que l'organisme donne à l'externe (ex. à l'Institute for Comparative Genomics).
- Compute Ontario [...]
- Calcul Québec propose une grappe virtuelle pour les cours des cycles supérieurs dans les domaines de l'IA et du CHP.
	- UL GLO-7030 : Apprentissage par réseaux de neurones profonds
	- UQAC 8INF919 : Apprentissage automatique pour les données massives
	- Concordia PSYC 458 : Behavioural Neuroscience Advanced Issues
	- UQAM INF5171 : Programmation concurrente et parallèle
	- McGill BIOC 600 : Advanced Strategies in Genetics and Genomics
- Magic Castle est la plateforme sur laquelle Magic Castle s'est enseigné à la conférence SC23.
	- Didacticiels grâce aux crédits infonuagiques d'AWS.
- L'école d'été internationale sur les Méthodes numériques pour matériaux quantiques 2022 de l'Université de Sherbrooke recourait à Magic Castle pour différents volets de la formation : calcul par lot avec une interface de passage de message, Jupyter Notebook, postes de travail virtuels, etc. (nuage communautaire, Béluga).